## **Settings**

## Overview

Different settings are introduced by Alkaes JIRA Plugin Field Administration Enhanced allowing to enable/disable/configure its features.

## Manage Settings

From Manage Apps section:

- Go to Alkaes Settings sub-section (provided by Alkaes JIRA Plugin Settings Mangement embedded plugin, common to all Alkaes Plugins), and click on Manage Settings menu entry,
- Click on Field Administration Enhanced tab to see its settings

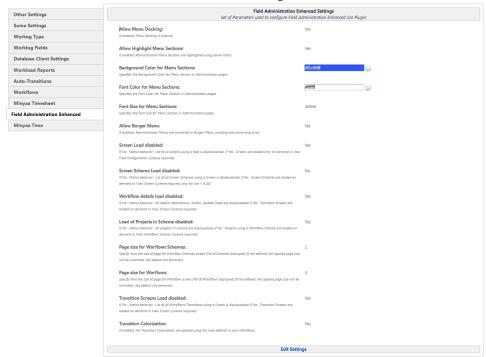

• By clicking on *Edit Setting* , you will be able to edit the relevant settings for wanted feature ...

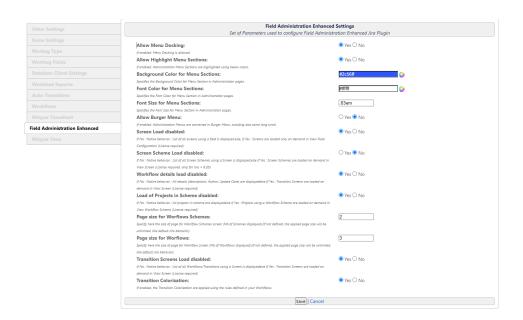